# МИНИСТЕРСТВО НАУКИ И ВЫСШЕГО ОБРАЗОВАНИЯ РОССИЙСКОЙ ФЕДЕРАЦИИ иние тет с тво тич и высшего обитазования госсииской федеральное государственное автономное образовательное учреждение высшего образования «НАЦИОНАЛЬНЫЙ ИССЛЕДОВАТЕЛЬСКИЙ ТОМСКИЙ ПОЛИТЕХНИЧЕСКИЙ УНИВЕРСИТЕТ»

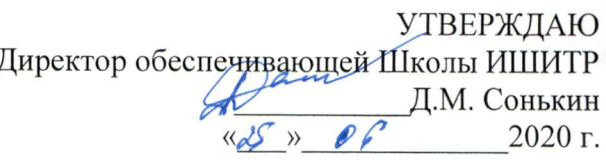

### РАБОЧАЯ ПРОГРАММА ДИСЦИПЛИНЫ

## **ПРИЕМ 2017 г.** ФОРМА ОБУЧЕНИЯ очная Творческий проект

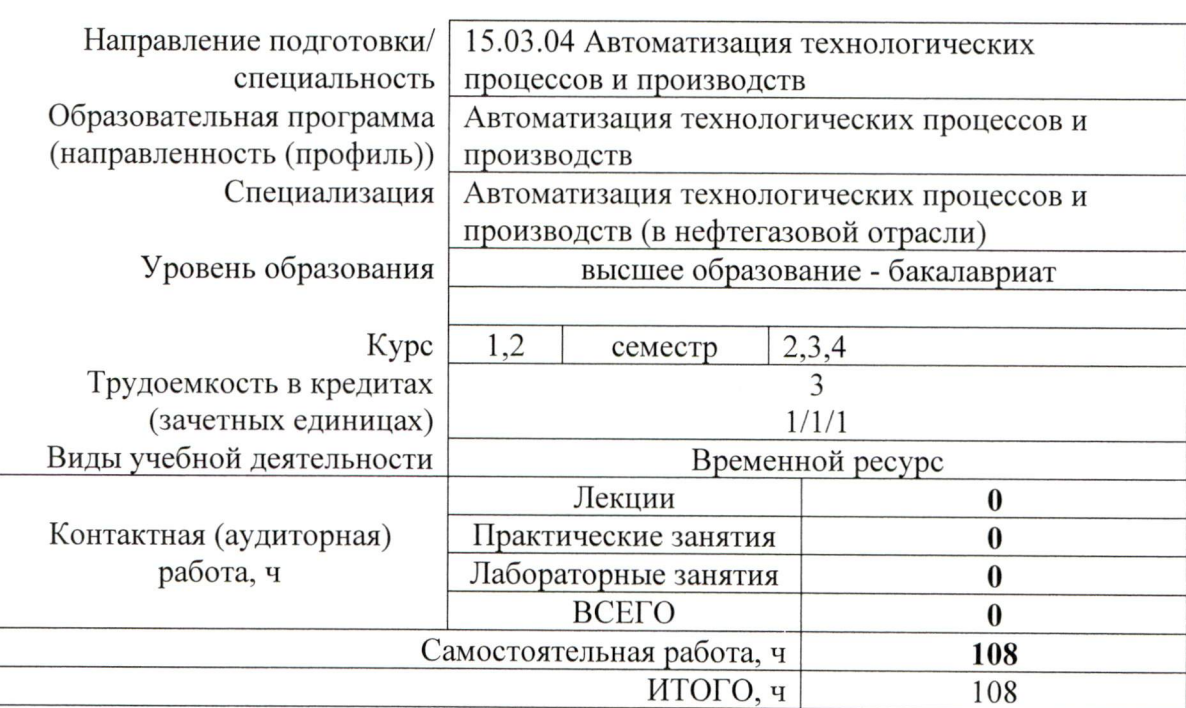

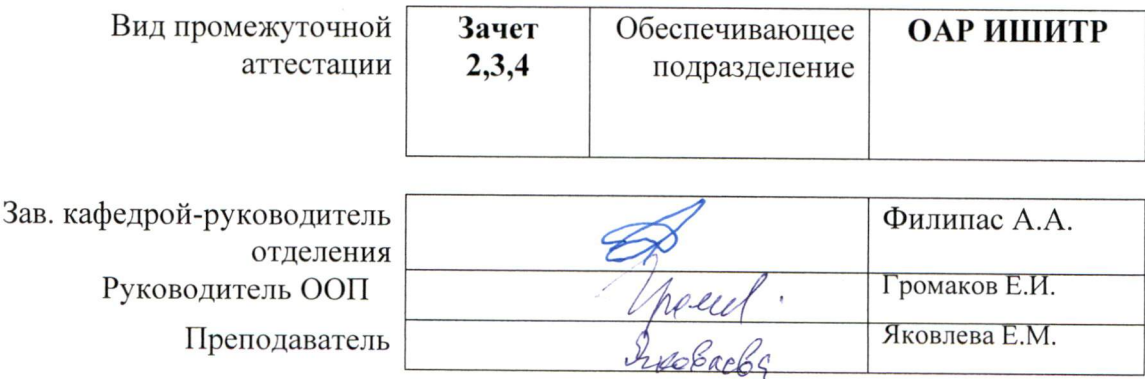

2020 г.

## **1. Цели освоения дисциплины**

Целями освоения дисциплины является формирование у обучающихся определенного ООП (п. 6. Общей характеристики ООП) состава компетенций для подготовки к профессиональной деятельности.

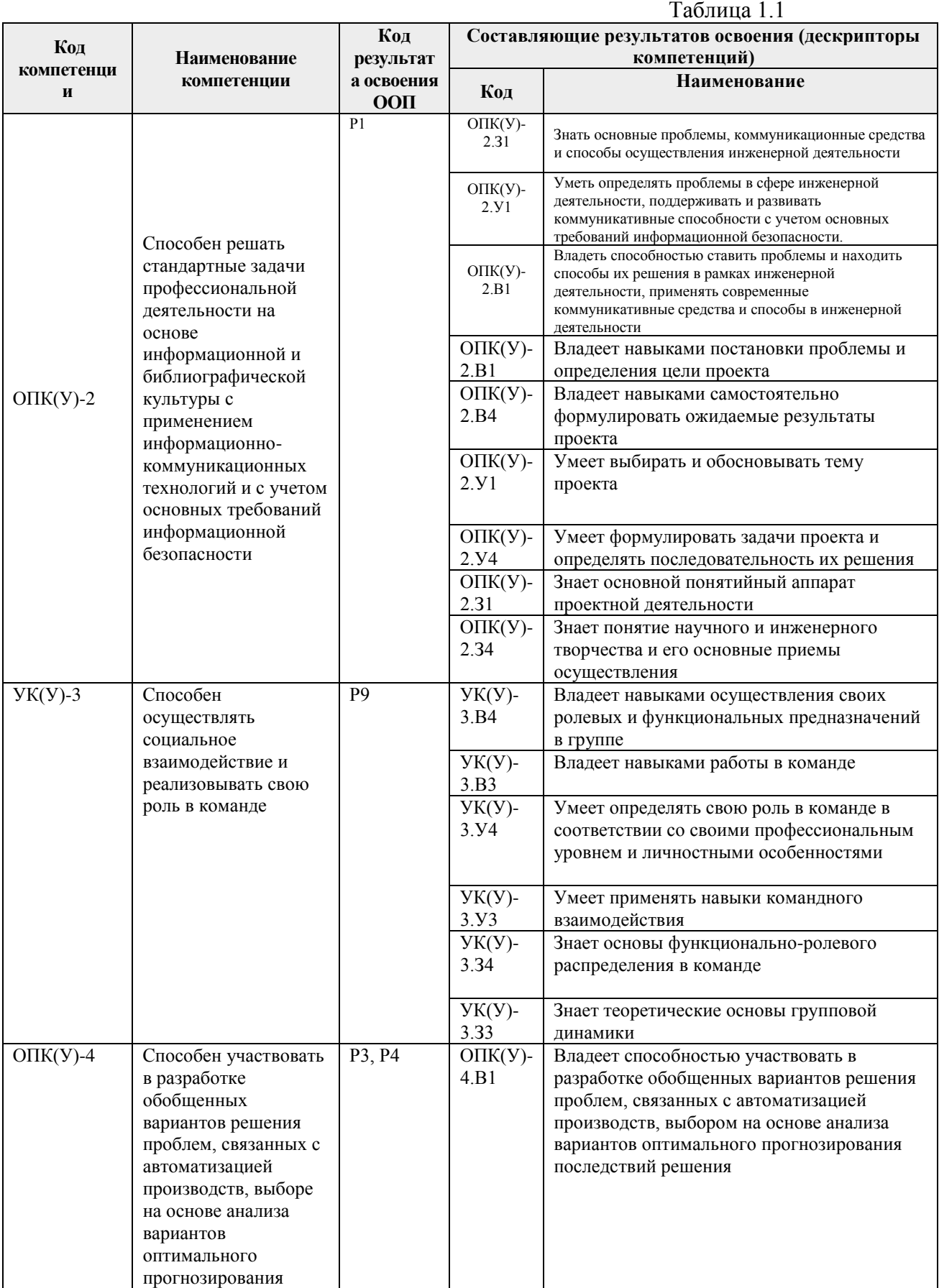

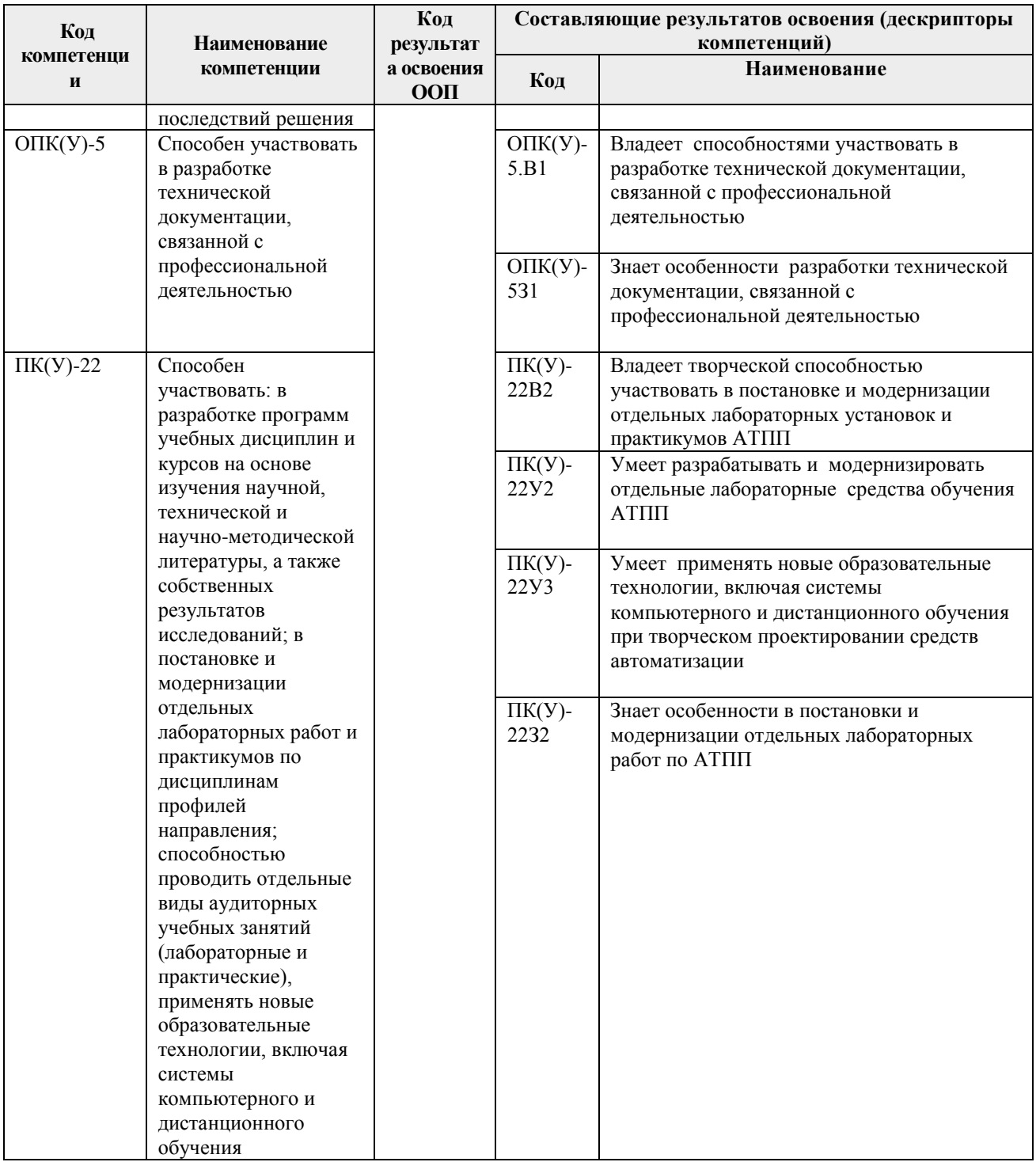

## **2. Место дисциплины (модуля) в структуре ООП**

Дисциплина относится к базовой части Блока 1 учебного плана образовательной программы.

## **3. Планируемые результаты обучения по дисциплине**

После успешного освоения дисциплины будут сформированы результаты обучения:

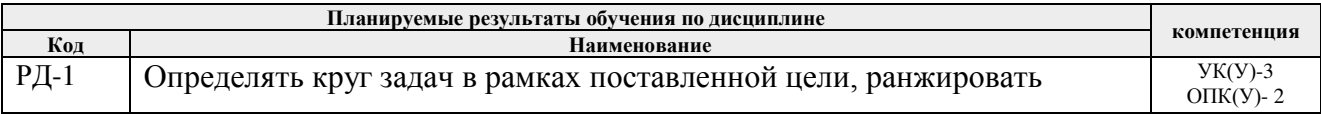

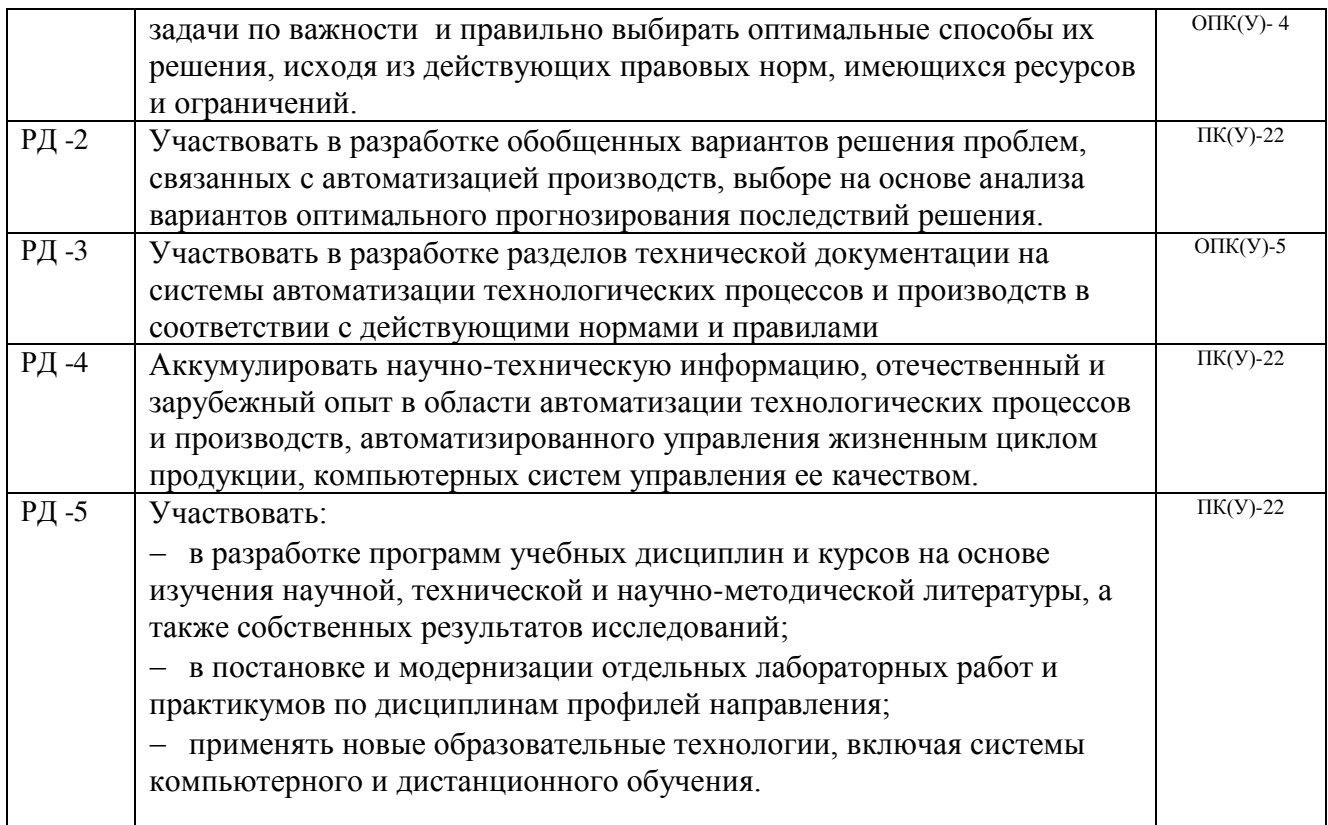

Оценочные мероприятия текущего контроля и промежуточной аттестации представлены в календарном рейтинг-плане дисциплины.

## **4. Структура и содержание дисциплины**

Содержание этапов реализации дисциплины «Творческий проект»:

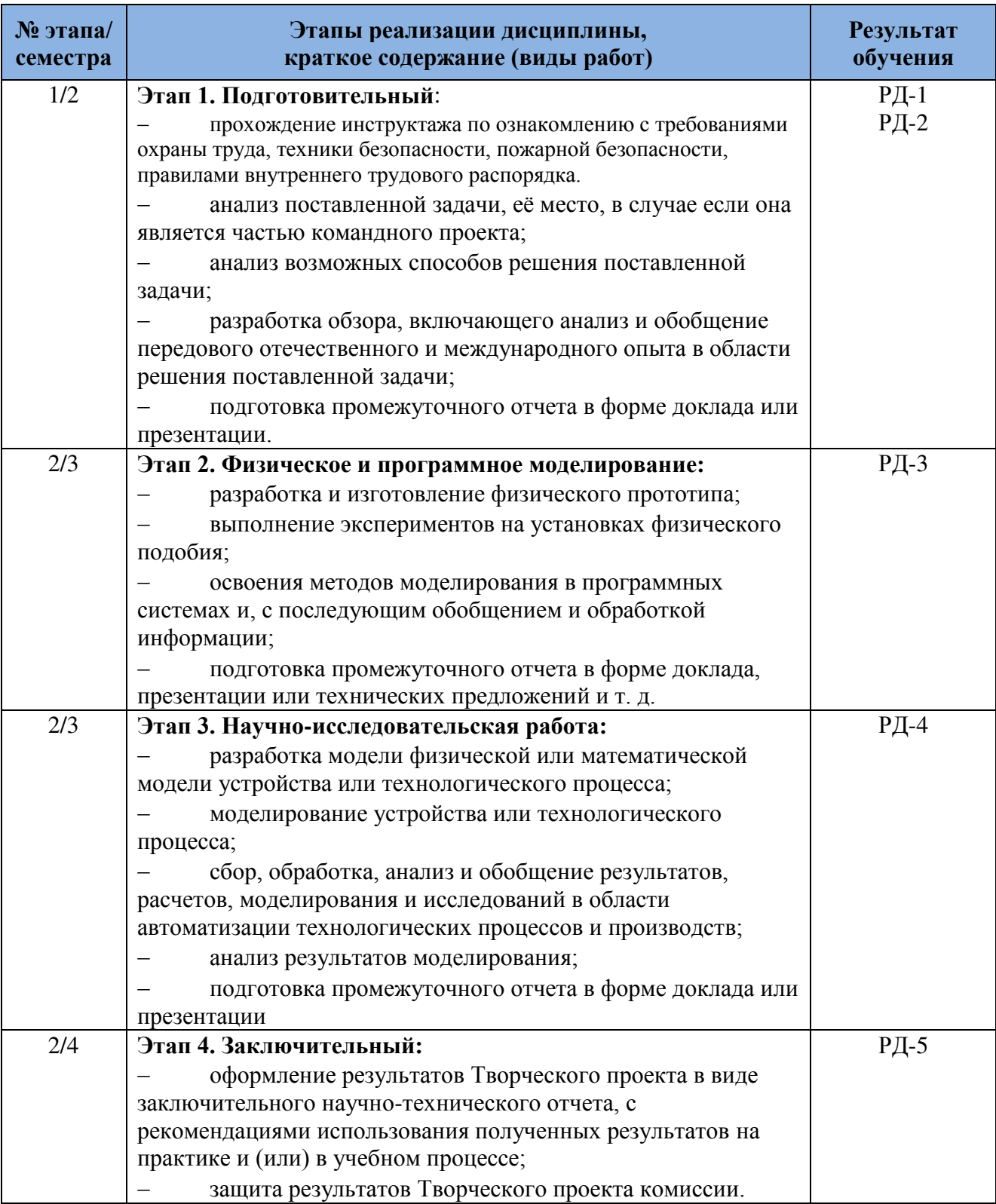

## **5. Организация самостоятельной работы студентов**

Самостоятельная работа студентов при изучении дисциплины предусмотрена в следующих видах и формах:

 работа с лекционным материалом, поиск и обзор литературы и электронных источников информации по индивидуально заданной проблеме курса;

поиск, анализ, структурирование и презентация информации;

перевод текстов с иностранных языков;

 исследовательская работа и участие в научных студенческих конференциях, семинарах и олимпиадах;

анализ научных публикаций по заранее определенной преподавателем теме;

- подготовка к оценивающим мероприятиям.

#### **6. Формы отчетности по дисциплины**

По окончании каждого этапа изучения дисциплины, обучающиеся предоставляют отчет.

#### **7. Промежуточная аттестация**

Промежуточная аттестация по дисциплине в форме зачета проводится в виде защиты отчета по «Творческому проекту».

Фонд оценочных средств для проведения промежуточной аттестации по дисциплине является неотъемлемой частью настоящей программы дисциплины и представлен отдельным документом в приложении.

#### **8. Учебно-методическое и информационное обеспечение дисциплины 8.1. Учебно-методическое обеспечение Основная литература:**

1. Половинкин, А.И. Основы инженерного творчества : учебное пособие / А.И. Половинкин. — 7-е изд., стер. — Санкт-Петербург : Лань, 2017. — 364 с. —Текст : электронный // Лань : электронно-библиотечная система. — URL: https://e.lanbook.com/book/123469 (дата обращения: 06.03.2020). — Режим доступа: из корпоративной сети ТПУ.

2. Шипинский В.Г. Методы инженерного творчества: учеб. пособие/ В.Г. Шипинский – Минск, 2016 – 118 с. — ISBN 978- 985-06-2773-5. — Текст : электронный // Лань : электронно-библиотечная система. — URL[: https://e.lanbook.com/reader/book/92429/#120](https://e.lanbook.com/reader/book/92429/#120) (дата обращения: 27.01.2017). — Режим доступа: из корпоративной сети ТПУ.

#### **Дополнительная литература:**

1. Шкляр М. Ф. Основы научных исследований [Электронный ресурс] : Учебное пособие для бакалавров / М. Ф. Шкляр. - 5-е изд. М.: Издательско-торговая коРДорация «Дашков и К°», 2013. 244с. // ЭБС Znanium.com: [Электронный ресурс]. – Адрес доступа http://znanium.com/bookread2.php?book=415019

2. Мокий В. С. Методология научных исследований. Трансдисциплинарные подходы и методы: учебное пособие для бакалавриата и магистратуры / В. С. Мокий, Т. А. Лукьянова. – М.: Издательство Юрайт, 2017. 160 с. // ЭБС «Юрайт»: [Электронный ресурс]. - Адрес доступа: www.biblio-online.ru/book/52148653-1BC1-4CA0-A7A4-E5AFEBF5E662.

3. Горелов Н. А. Методология научных исследований: учебник и практикум для бакалавриата и магистратуры / Н. А. Горелов, Д. В. Круглов, О. Н. Кораблева. – 2-е изд., перераб. и доп. М.: Издательство Юрайт, 2017. 365 с. // ЭБС «Юрайт»: [Электронный ресурс]. - Адрес доступа: www.biblio-online.ru/book/F0FA3980-716C-49E0-81F8- 9E97FEFC1F96..

4. Пушкарь А. И. Основы научных исследований и организация научноисследовательской деятельности/ А.И. Пушкарь, Л.В. Потрашкова.– Харьков: Изд-во ИНЖЭК, 2008. – 280 с.

5. Новиков А.М. Методология научного исследования/ А.М. Новиков, Д.А. Новиков.– М.: Либроком, 2009.– 280 с.

## **6.2 Информационное и программное обеспечение**

1. Программное обеспечение и Internet-ресурсы:

2. электронная библиотечная система «Лань»: https://e.lanbook.com;

3. электронная библиотечная система «Консультант студента»: http://www.studentlibrary.ru;

4. Электронная библиотечная система «Юрайт»: http://www.studentlibrary.ru;

5. электронная библиотечная система «Znanium»: http://znanium.com;

6. Фундаментальная библиотека Нижегородского Государственного Университета им. Н.И.Лобачевского: http://www.lib.unn.ru;

7. «КонсультантПлюс» [Электронный ресурс].– Режим доступа: http:// www.consultant.ru.

8. Профессиональное программное обеспечение для составления карт проекта.URL[:](http://www.xmind.net/) [www.xmind.net](http://www.xmind.net/)

9. Средство управления проектами в небольших компаниях. URL: [www.basecamp.com](http://www.basecamp.com/)

10. Облачный офис для управления документами и совместной работы онлайн. URL[:](http://www.teamlab.com/) [www.teamlab.com](http://www.teamlab.com/)

11. Веб-сервис для организации командной работы над проектами. URL: [www.teamer.ru](http://www.teamer.ru/)

12. Интернет-презентации. URL: [www.animoto.com](http://www.animoto.com/) 

Профессиональные Базы данных:

Научная электронная библиотека eLIBRARY.RU – [https://elibrary.ruw](https://elibrary.ru/).consultant.ru

Лицензионное программное обеспечение (в соответствии с **Перечнем лицензионного программного обеспечения ТПУ**):

- 1. Project Expert 7 Professional Академическая лицензия
- 2. LibreOffice;
- 3. WebexMeetings
- 4. Mathcad 15 (доступ через удаленный рабочий стол: [http://vap.tpu.ru\)](http://vap.tpu.ru/)
- 5. Acrobat Reader DC and Runtime Software Distribution Agreement;
- 6. Rockwell Arena for Students 15.1 (бесплатная версия)

7. Microsoft Office 2007 Standard Russian Academic; Microsoft Office 2013 Standard Russian Academiс;

- 8. Document Foundation LibreOffice;
- 9. Cisco Webex Meetings
- 10. Zoom Zoom

#### **7. Особые требования к материально-техническому обеспечению дисциплины** В учебном процессе используется следующее оборудование для практических и занятий:

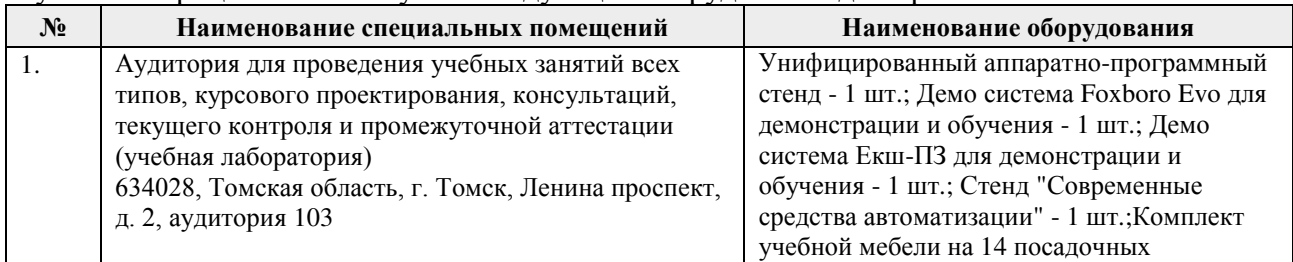

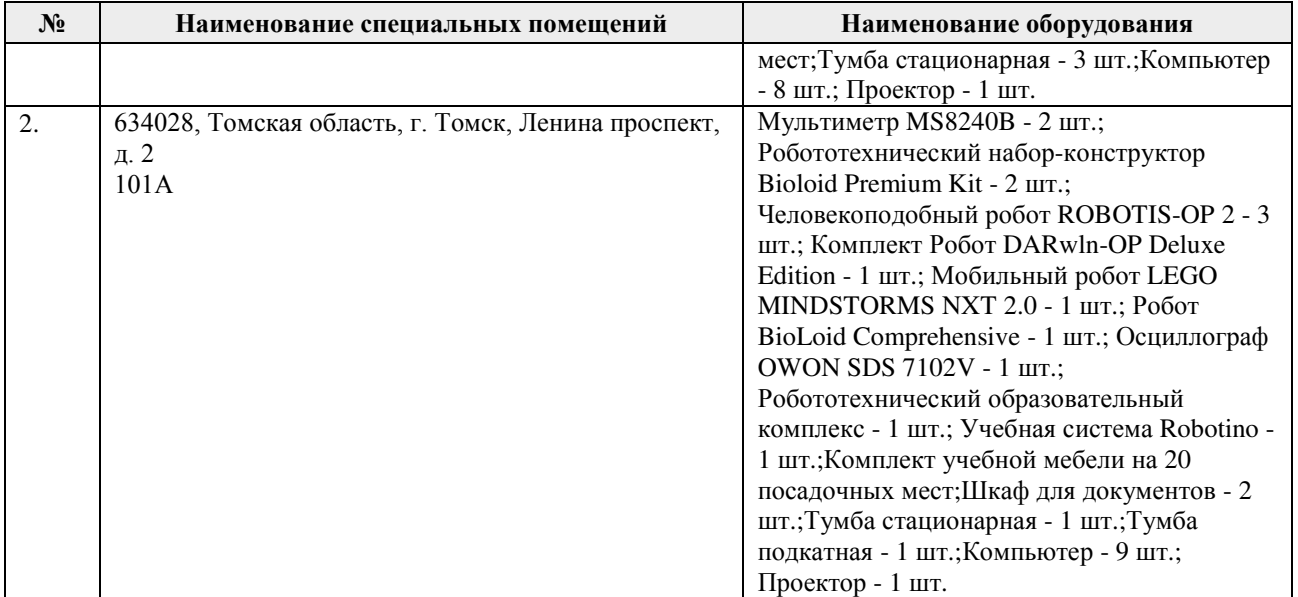

Рабочая программа составлена на основе Общей характеристики образовательной программы по направлению 15.03.04 Автоматизация технологических процессов и производств, профиль / специализация «Автоматизация технологических процессов и производств в нефтегазовой отрасли » (приема 2017 г., очная форма обучения).

Разработчик(и):

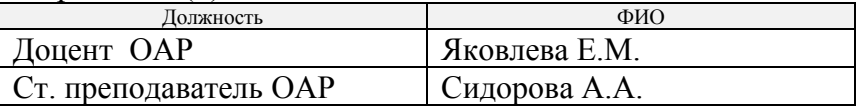

Программа одобрена на заседании кафедры СУМ № 6 от 01.06.2017

Рук. Отделения ОАР Доцент, к.т.н Филипас А.А.

## **Лист изменений рабочей программы дисциплины:**

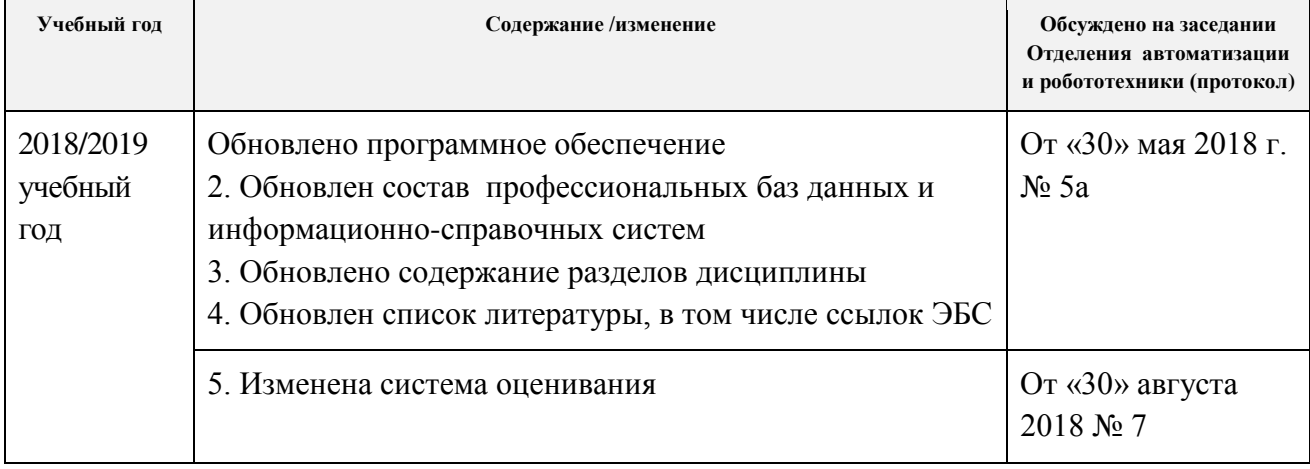